## Inhalt

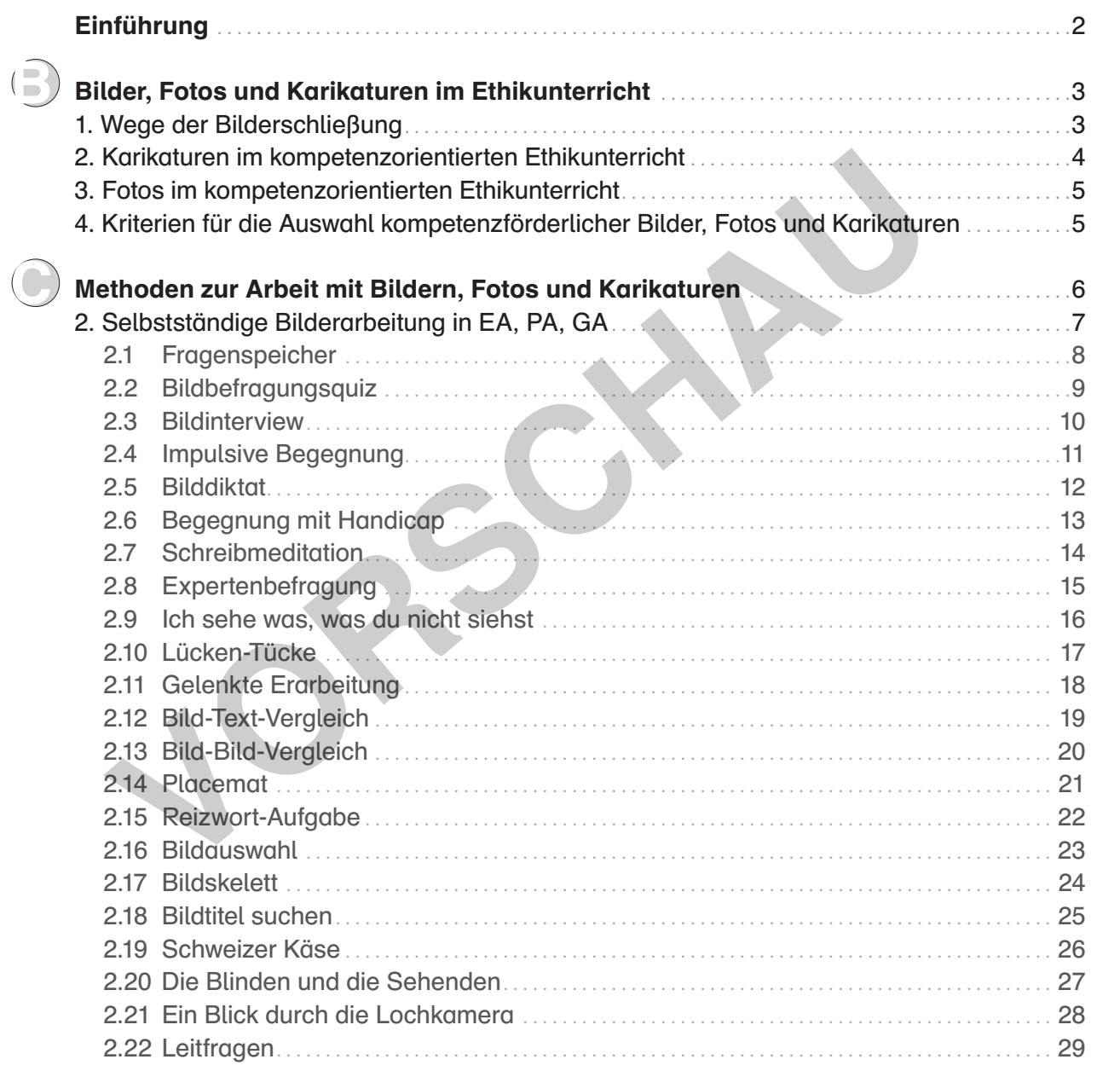

**1 [zur Vollversion](https://www.netzwerk-lernen.de/Selbststaendige-Bilderarbeitung-Arbeit-mit-Bildern-im-Ethikunterricht)**

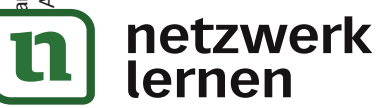

#### Karikaturen im kompetenzorientierten Ethikunterricht  $\overline{2}$

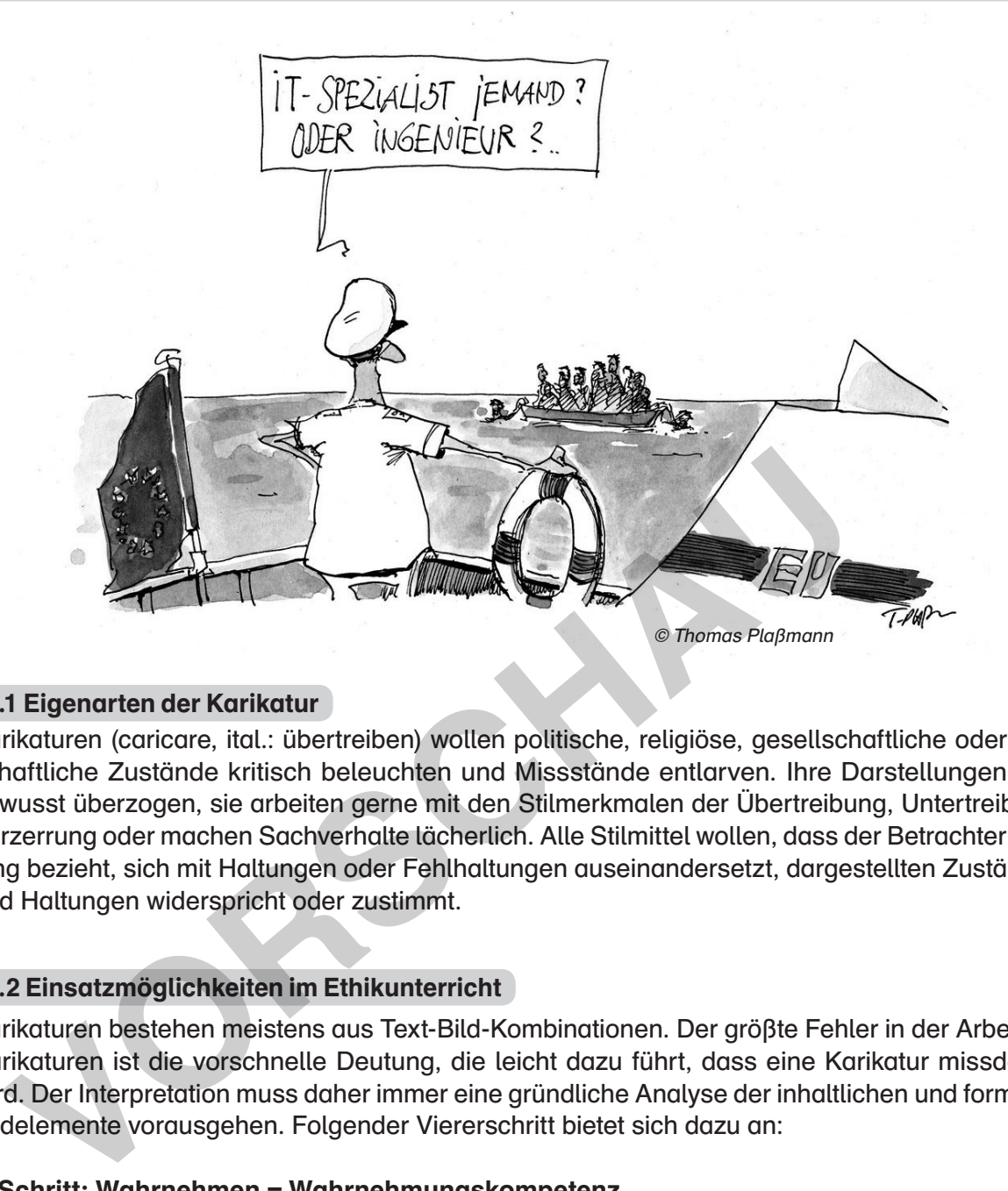

#### 2.1 Eigenarten der Karikatur

Karikaturen (caricare, ital.: übertreiben) wollen politische, religiöse, gesellschaftliche oder wirtschaftliche Zustände kritisch beleuchten und Missstände entlarven. Ihre Darstellungen sind bewusst überzogen, sie arbeiten gerne mit den Stilmerkmalen der Übertreibung, Untertreibung, Verzerrung oder machen Sachverhalte lächerlich. Alle Stilmittel wollen, dass der Betrachter Stellung bezieht, sich mit Haltungen oder Fehlhaltungen auseinandersetzt, dargestellten Zuständen und Haltungen widerspricht oder zustimmt.

#### 2.2 Einsatzmöglichkeiten im Ethikunterricht

Karikaturen bestehen meistens aus Text-Bild-Kombinationen. Der größte Fehler in der Arbeit mit Karikaturen ist die vorschnelle Deutung, die leicht dazu führt, dass eine Karikatur missdeutet wird. Der Interpretation muss daher immer eine gründliche Analyse der inhaltlichen und formalen Bildelemente vorausgehen. Folgender Viererschritt bietet sich dazu an:

#### 1. Schritt: Wahrnehmen = Wahrnehmungskompetenz

Die Sch bekommen ausreichend Zeit, die Karikatur in ihren einzelnen Bild- und Textelementen wahrzunehmen.

- 2. Schritt: Beschreiben = Wahrnehmungskompetenz Die Sch beschreiben die Bildzeichen.
- 3. Schritt: Deutung = Deutungs- und Urteilskompetenz Die Sch stellen Vermutungen über die Bedeutung der Bildzeichen an und entschlüsseln anschließend die Botschaft der Karikatur.
- 4. Schritt: Subjektiver Lebensbezug = Handlungskompetenz

Die Sch überlegen, was die in der Karikatur versteckte Botschaft mit ihnen zu tun hat und inwiefern diese Erkenntnis eventuell Auswirkungen auf ihre Lebensführung haben kann.

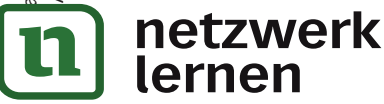

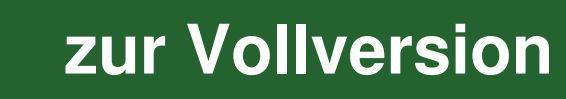

**8 [zur Vollversion](https://www.netzwerk-lernen.de/Selbststaendige-Bilderarbeitung-Arbeit-mit-Bildern-im-Ethikunterricht)**

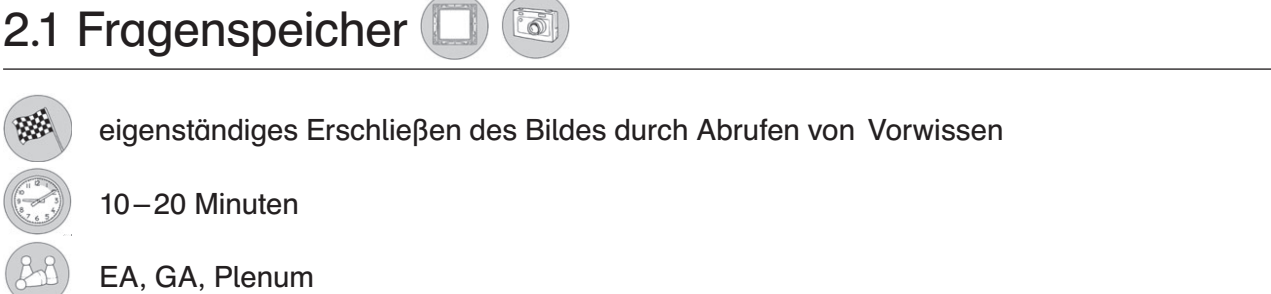

#### Beschreibung:

Frank Troue: Arbeit mit Bildern im Ethikunterricht 5 – 10

nk Troue: Arbeit mit Bildern im Ethikunterricht 5-10

© Auer Verlag

netzwerk

lernen

Die Sch betrachten schweigend ca. 30 Sekunden lang das Bild, bevor sie in Gruppen aufgeteilt werden. In den Gruppen nennt jeder, was er auf dem Bild entdeckt und erkannt hat, bzw. was er nicht versteht. Alle Erkenntnisse werden anschließend im Plenum präsentiert und diskutiert. Offene Fragen werden vom L in einem Fragenspeicher (Tafel, Plakat, Folie) gesammelt. Nun wird im UG mithilfe des heterogenen Vorwissens der Sch versucht, die Fragen zu klären. Sollten, was zu erwarten ist, Sch-Fragen offen bleiben, bietet der L Hilfsangebote (Literatur mit Bildbeschreibungen, die Möglichkeit zur Internetrecherche, …) oder sein Fachwissen an.

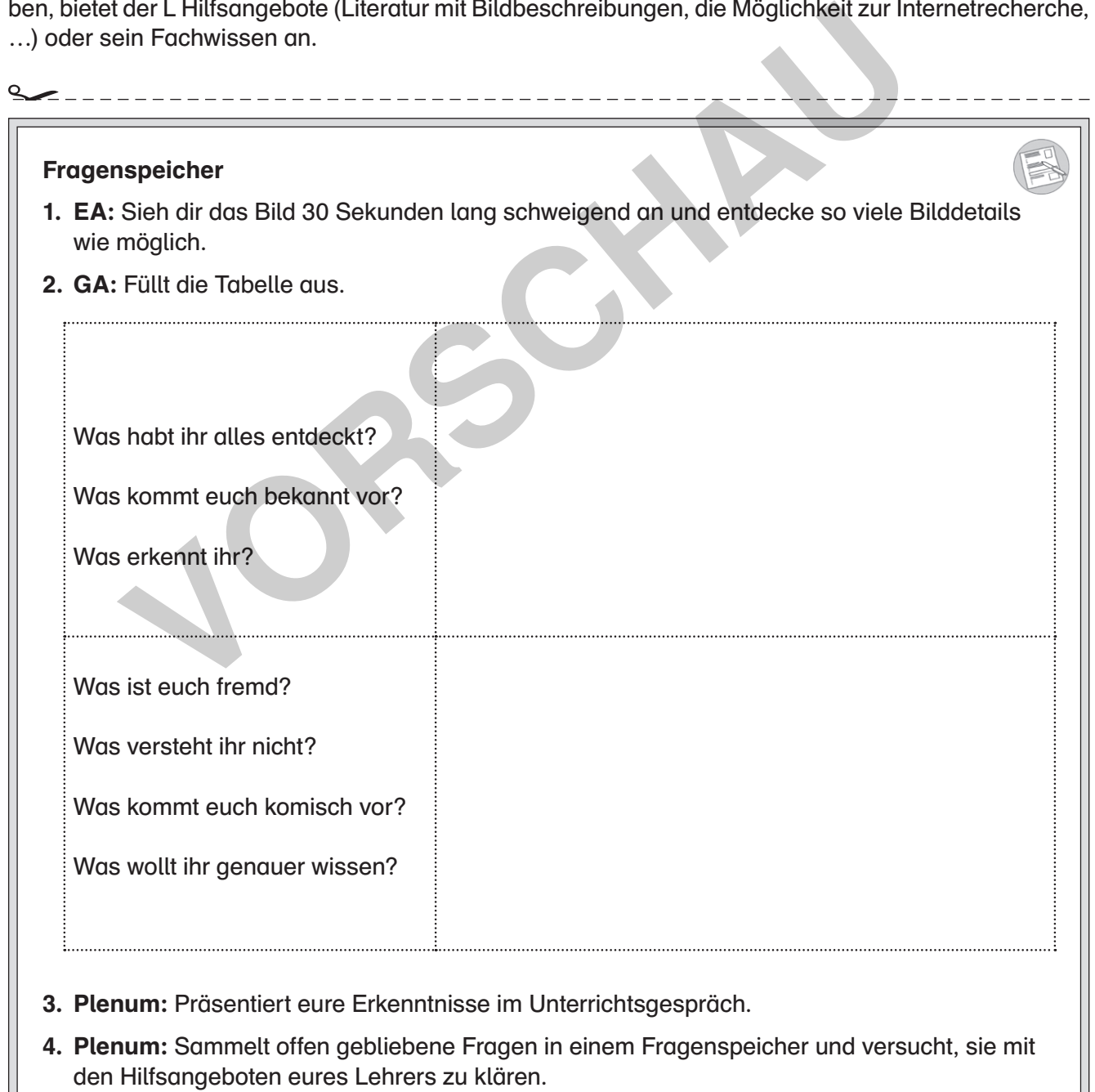

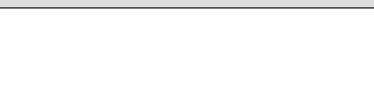

#### 2.4 Impulsive Begegnung  $\lceil \overline{\bullet} \rceil$

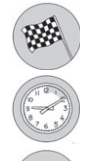

individuelle Bilderschließung und -begegnung mithilfe von Impulskarten

10 – 20 Minuten

EA, Plenum

#### Beschreibung:

Im Vorfeld druckt der L unterschiedliche Impulse zur Bildbegegnung mehrfach aus, laminiert sie und stellt sie als Impulskartenkartei den Sch zur Verfügung. Jede Karteikarte nennt einen Impuls. Doppelungen sind erwünscht. Im unten genannten Tipp sind mögliche Impulse beispielhaft aufgeführt. Jeder Sch zieht aus der Impulskartensammlung des L eine bis drei Karten. Die Impulse werden noch nicht gelesen, die Karte wird zunächst beiseitegelegt. Alle Sch sehen sich schweigend 20 bis 30 Sekunden lang das Bild an. Danach beantwortet jeder Sch für sich seine Impulse. Im Plenum stellen die Sch anschließend ihre Impulse vor und führen sie – für sich stimmig – zu Ende. Wenn alle Impulse vorgestellt wurden, fassen die Sch Aussagen ihrer Mitschüler zusammen, die sie als besonders wichtig erachten (mit Begründung!) bzw. versuchen, widersprüchliche Aussagen ihrer Mitschüler bei gleichen Impulsen zu klären. n lang das Bild an. Danach beantwortet jeder Sch für sich seine Impulse. I<br>Finstenließend hire Impulse vor und führen sie – für sich stimming – zu Ende.<br>Istellt wurden, fassen die Sch Aussagen ihrer Mitschüler zusammen, di

#### Tipp:

Folgende Impulse sind hilfreich:

- Auf dem Bild erkenne ich deutlich …
- Wenn ich das Bild sehe, dann denke ich …
- Wenn ich das Bild sehe, dann fühle ich …
- Wenn ich das Bild sehe, dann frage ich mich …
- Auf dem Bild verstehe ich nicht …
- Besonders interessant auf dem Bild finde ich ….
- Besonders ungewöhnlich auf dem Bild finde ich …
- usw.

## Arbeitsauftrag

**netzwerk** 

lernen

- 1. EA: Ziehe aus der Impulskartenkartei eine bis drei Impulskarten. Lies sie dir noch nicht durch, sondern lege die Karte(n) mit dem Text nach unten beiseite.
- 2. EA: Sieh dir das Bild 30 Sekunden lang schweigend an und entdecke so viele Details wie möglich.
- 3. EA: Lies nun deine Impulskarte(n) und führe jeden Impuls für dich sinnvoll zu Ende.
- 4. Plenum: Nehmt euch eure Impulskarten und lest sie der Klasse mit eurem eigenen Ende vor (z. B. Auf dem Bild verstehe ich nicht …, warum sie sich nicht wehrt.). Da manche Impulse mehrfach vorkommen, kann es sein, dass sie widersprüchlich zu Ende geführt werden. Merkt euch solche Widersprüche.
- 5. Plenum: Wenn alle Impulse vorgestellt wurden, benennt Aussagen, die euch besonders wichtig sind, bzw. versucht, widersprüchliche Aussagen zu klären.

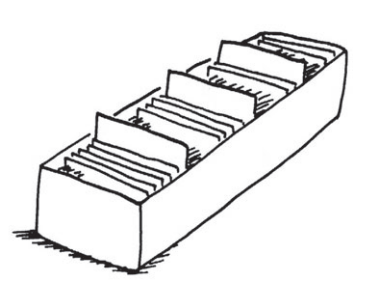

# **11 [zur Vollversion](https://www.netzwerk-lernen.de/Selbststaendige-Bilderarbeitung-Arbeit-mit-Bildern-im-Ethikunterricht)**

## 2.8 Expertenbefragung

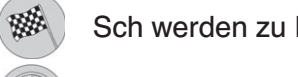

Experten und geben ihr Wissen weiter

10 – 15 Minuten

EA, Plenum

#### Beschreibung:

Diese Methode erfordert eine gewisse Vorarbeit: Der L beauftragt im Vorfeld der Stunde einen oder mehrere Sch, sich zu einem bestimmten Bild Expertenwissen anzueignen. Dazu gibt er ihnen Quellen und Informationsmaterial. Die Mitschüler der Expertenschüler betrachten in der Unterrichtsstunde das Bild und stellen ihre Vermutungen, Interpretationen oder Eindrücke vor, die die Expertenschüler kommentieren. Ebenso dürfen die Sch die Expertenschüler zum Bildinhalt befragen, wenn noch Fragen offen bleiben. Fragen, die von den Expertenschülern nicht beantwortet werden können, werden an der Tafel notiert und letztlich vom L beantwortet.

### **Arbeitsauftrag**

Vorabinformation: Einer oder mehrere Mitschüler der Klasse stehen euch gleich als Experten zur Verfügung, wenn ihr ein Bild zu erarbeiten habt.

- 1. EA: Sieh dir das Bild 20 bis 30 Sekunden lang schweigend an.
- 2a. EA: Du hast bestimmt vieles auf dem Bild entdeckt, was du kennst und verstehst. Aber was verstehst du nicht in der Bilddarstellung? Notiere alle Fragen, die dir bei der Bildbetrachtung in den Kopf gekommen sind. **VORSCHAU**

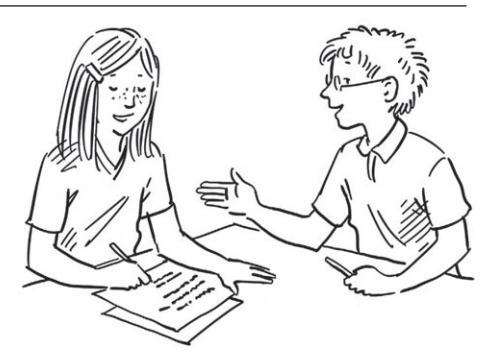

2b. GA Experten: Tragt die Informationen zum Bild zusammen, die ihr vorab gesammelt habt.

3. Plenum: Bittet nun die Bildexperten, euch bei der Beantwortung eurer Fragen zu helfen. Offen bleibende Fragen notiert ihr an der Tafel. Vielleicht könnt ihr sie im Laufe des Gesprächs selber lösen, ansonsten hilft euch euer Lehrer.

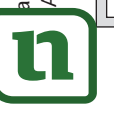

### netzwerk lernen

# **15 [zur Vollversion](https://www.netzwerk-lernen.de/Selbststaendige-Bilderarbeitung-Arbeit-mit-Bildern-im-Ethikunterricht)**

**17**

#### 2.10 Lücken-Tücke  $\left(\begin{matrix} \boxed{\bullet} \end{matrix}\right)$

angeleitete Bildbegegnung und -erarbeitung mithilfe eines Lückentextes

10 – 20 Minuten

EA, PA, Plenum

#### Beschreibung:

聯

 $\leq$ 

Frank Troue: Arbeit mit Bildern im Ethikunterricht 5 – 10

ank Troue: Arbeit mit Bildern im Ethikunterricht 5-10

© Auer Verlag

Im Vorfeld fertigt der L einen Lückentext mit einer detaillierten Bildbeschreibung an. Die Sch haben die Aufgabe, durch intensive Bildbetrachtung die Textlücken zu füllen. Auf diese angeleitete Weise erarbeiten sich die Sch den Bildinhalt. Nachdem die Sch in EA oder PA den Lückentext gefüllt haben und vielen Bilddetails begegnet sind, können noch offene Fragen der Sch geklärt werden.

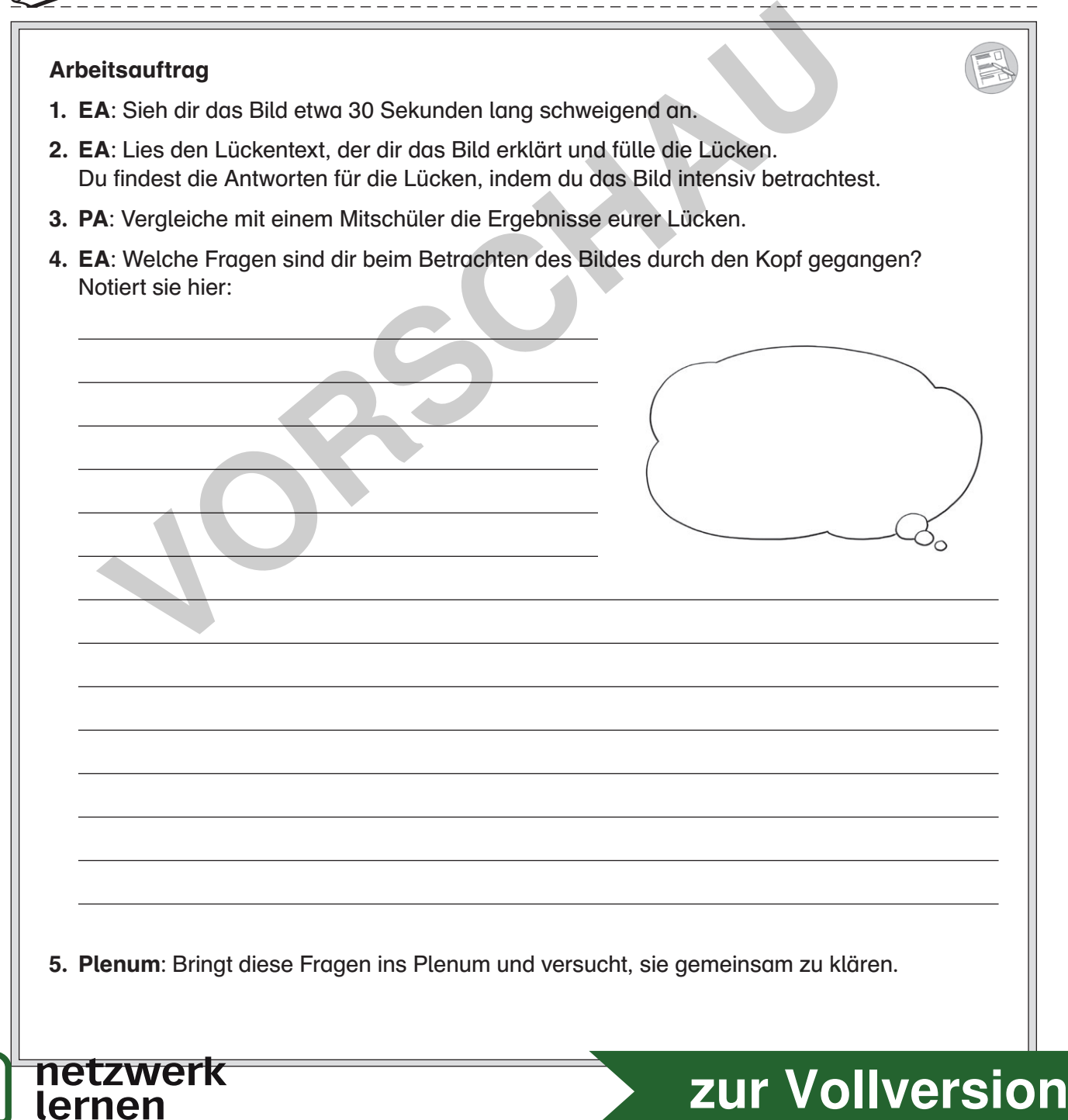